# **Program Analysis Data Flow Analysis (Part 2)**

# **Prof. Dr. Michael Pradel**

**Software Lab, University of Stuttgart Winter 2023/2024**

# **Warm-up Quiz**<br>
What does this Python code print?<br>
one = all([])<br>
three = all([[]])<br>
three = all([[[]])<br>
print(f"{one}, {two}, {three}")<br>
(12-1 **What does this Python code print?**

- **one = all([])**
- $two = all([[]])$
- **three = all([[[]]])**

**print(f"{one}, {two}, {three}")**

# Warm-up Quiz<br>
What does this Python code print?<br>
one = all([])<br>
three = all([[]])<br>
print(f"{one}, {two}, {three}")<br>
Answer: True, False, True **What does this Python code print?**

- **one = all([])**
- $two = all([[]])$
- **three = all([[[]]])**

**print(f"{one}, {two}, {three}")**

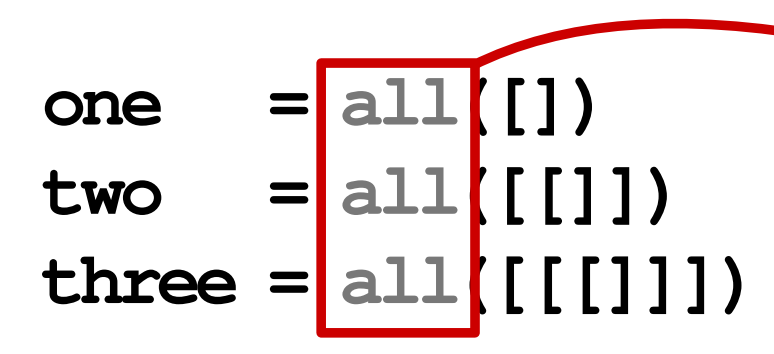

Warm-up Quiz<br>
What does this Python code print?<br>
one  $=\frac{1}{2}$ <br>  $\frac{1}{2}$ <br>  $\frac{1}{2}$ <br>  $\frac{1}{2}$ <br>  $\frac{1}{2}$ <br>  $\frac{1}{2}$ <br>  $\frac{1}{2}$ <br>  $\frac{1}{2}$ <br>  $\frac{1}{2}$ <br>  $\frac{1}{2}$ <br>  $\frac{1}{2}$ <br>  $\frac{1}{2}$ <br>  $\frac{1}{2}$ <br>  $\frac{1}{2}$ <br>  $\frac{1}{2}$ <br>
Answ **Returns True except if any element of the iterable evaluates to False**

**print(f"{one}, {two}, {three}")**

**one = all([]) two = all([[]])**  $three =$ 

**What does this Python code print?**<br>
What does this Python code print?<br>
one  $=\frac{1}{2}$ <br>  $=\frac{1}{2}$ <br>  $\frac{1}{2}$ <br>  $\frac{1}{2}$ <br>  $\frac{1}{2}$ <br>  $\frac{1}{2}$ <br>  $\frac{1}{2}$ <br>  $\frac{1}{2}$ <br>  $\frac{1}{2}$ <br>  $\frac{1}{2}$ <br>  $\frac{1}{2}$ <br>  $\frac{1}{2}$ <br>  $\frac{1}{2}$ <br>  $\$ **Returns True except if any element of the iterable evaluates to False**

```
print(f"{one}, {two}, {three}")
```
**Empty list** ⇒ **True**

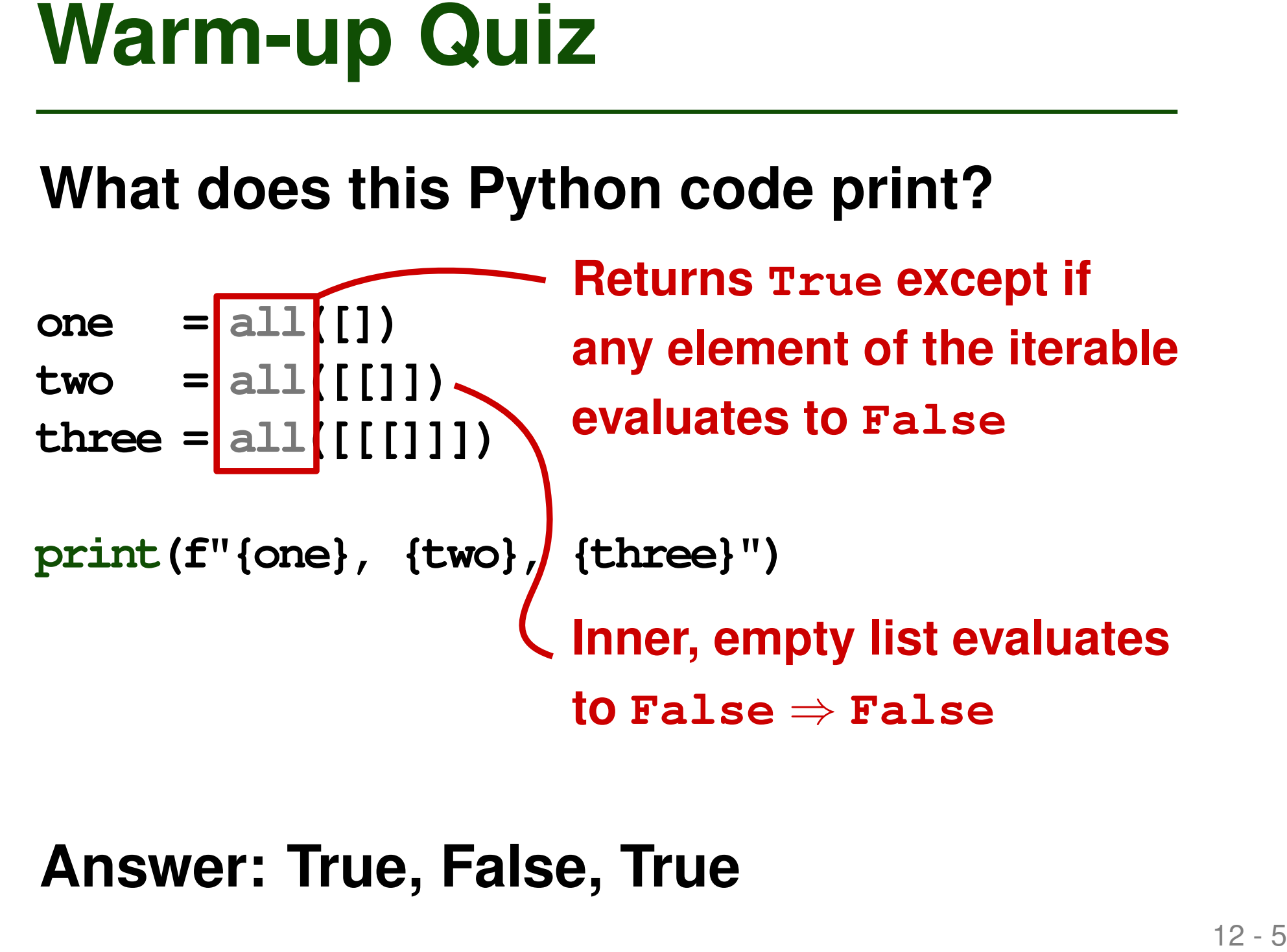

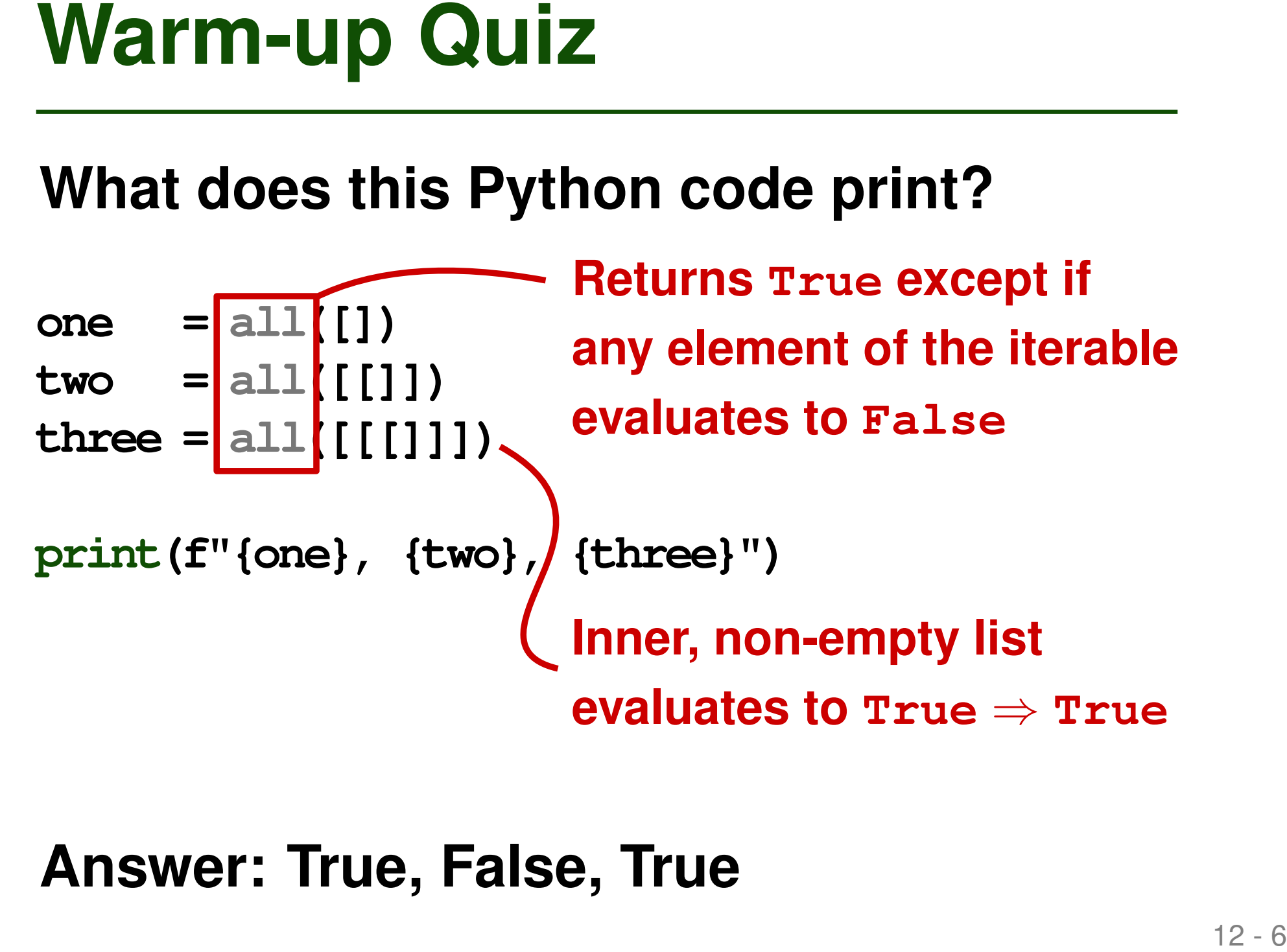

```
Example<br>
var x = a + b;<br>
var y = a * b;<br>
while (y > a + b) {<br>
a = a - 1;<br>
x = a + b;<br>
}
var x = a + b;
var y = a * b;
while (y > a + b) {
   a = a - 1;
   x = a + b;
}
```
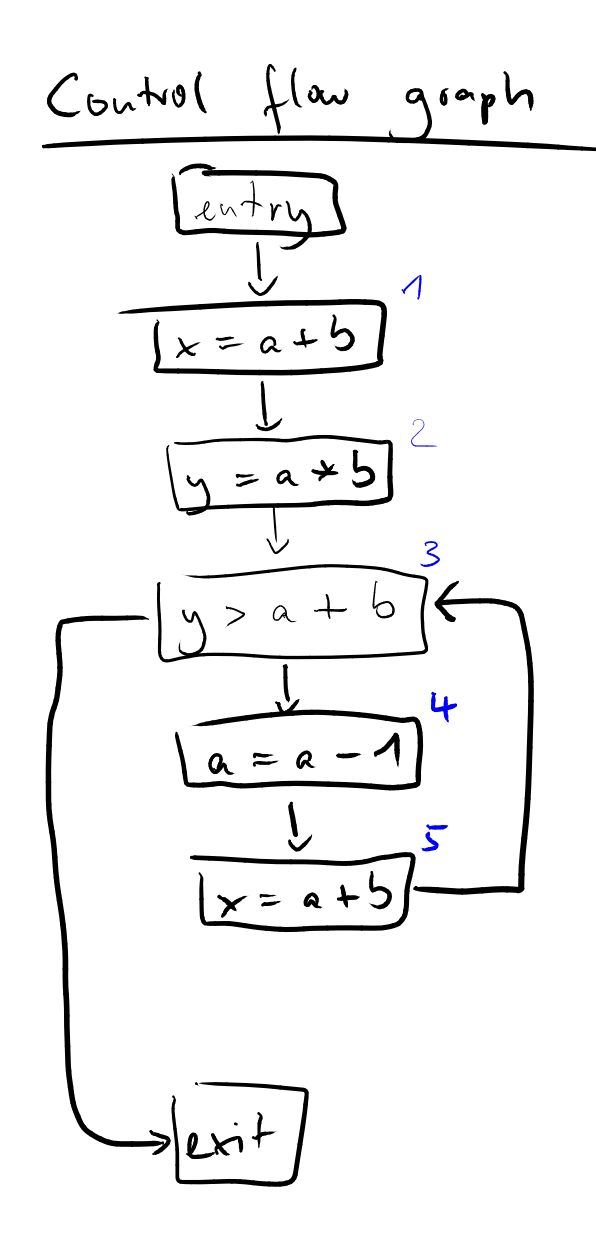

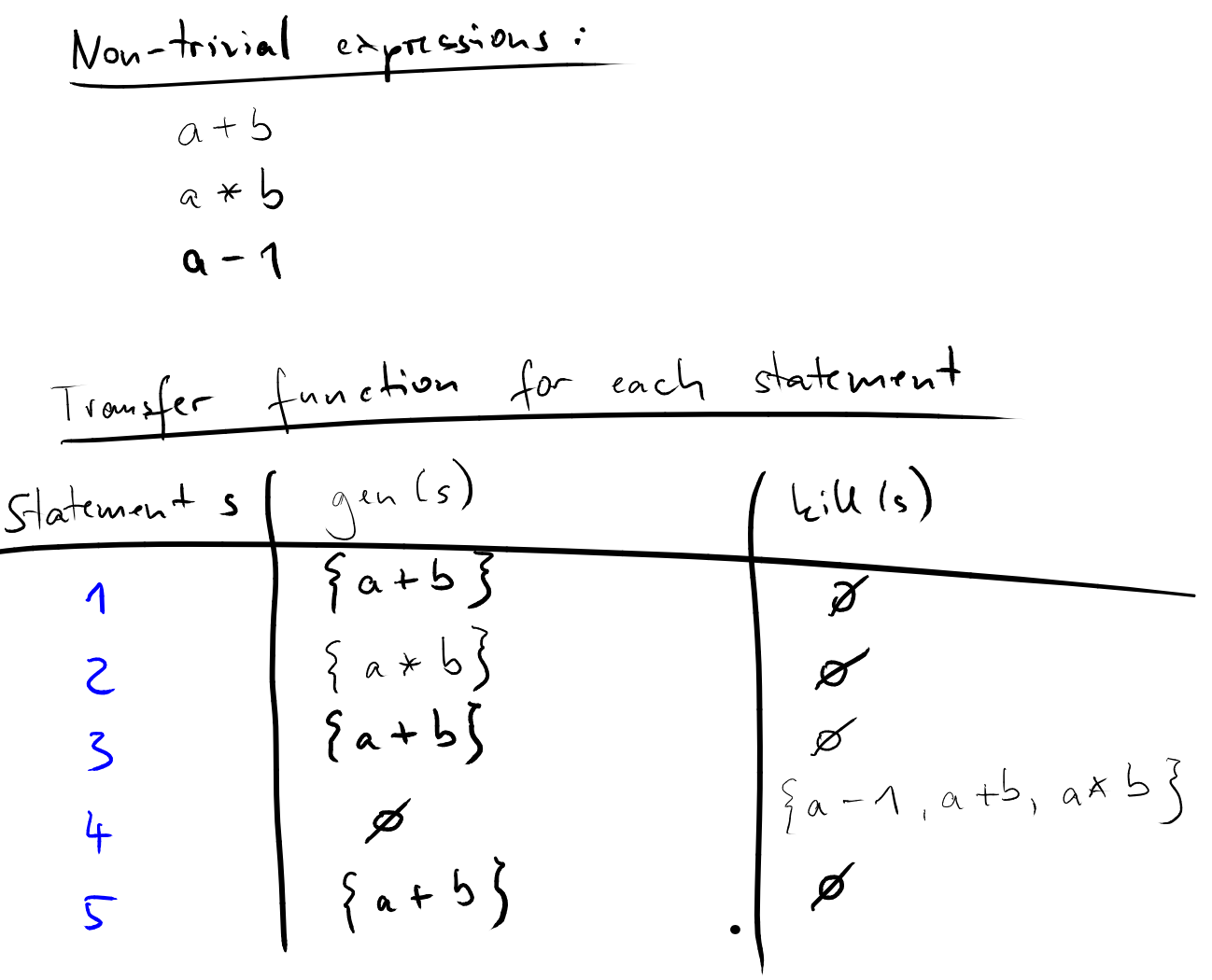

- Initially, no available expressions
- Forward analysis: Propagate available expressions in the direction of control flow
- **Propagating Available Expressions**<br>
 Initially, no available expressions<br>
 Forward analysis: Propagate available<br>
expressions in the direction of control flow<br>
 For each statement *s*, outgoing available<br>
expressions  $\blacksquare$  For each statement s, outgoing available expressions are: incoming avail. exprs. minus  $kill(s)$  plus  $gen(s)$ 
	- When control flow splits, propagate available expressions both ways
	- When control flows merge, intersect the incoming available expressions

| Data $f(\omega v \rightarrow \omega_{\text{min}})$ |                                |                                  |                          |               |
|----------------------------------------------------|--------------------------------|----------------------------------|--------------------------|---------------|
| $AE_{\text{unit}}$                                 | (s) ... $\omega_{\text{unit}}$ | $\omega_{\text{min}}$            | 1                        |               |
| $AE_{\text{unit}}$                                 | (s) ... $\omega_{\text{unit}}$ | $\omega_{\text{min}}$            | 1                        |               |
| $AE_{\text{unit}}$                                 | (t) = $\beta$                  | 2                                |                          |               |
| $AE_{\text{unit}}$                                 | (2) = $AE_{\text{unit}}$       | (1)                              |                          |               |
| $AE_{\text{unit}}$                                 | (3) = $AE_{\text{unit}}$       | (2) $\wedge$ $AE_{\text{unit}}E$ | 2                        |               |
| $\beta_{\text{right}}$                             | $\beta_{\text{right}}$         | $\beta_{\text{right}}$           |                          |               |
| $AE_{\text{unit}}$                                 | (t) = $AE_{\text{unit}}$       | (3)                              |                          |               |
| $AE_{\text{unit}}$                                 | (t) = $AE_{\text{unit}}$       | (t)                              |                          |               |
| $AE_{\text{unit}}$                                 | (t) = $AE_{\text{unit}}$       | (t)                              |                          |               |
| $AE_{\text{unit}}$                                 | (t) = $AE_{\text{unit}}$       | (t)                              |                          |               |
| $AE_{\text{unit}}$                                 | (2) = $AE_{\text{unit}}$       | (3) $\cup$ {a+b}                 |                          |               |
| $AE_{\text{unit}}$                                 | (3) = $AE_{\text{unit}}$       | (4) = $AE_{\text{unit}}$         | (5) = $AE_{\text{unit}}$ | (6) $\{a+b\}$ |
| <                                                  |                                |                                  |                          |               |

```
Quiz<br>
var m = x - y;<br>
if (random()) {<br>
while (m > 0) {<br>
x = y + 1;<br>
}<br>
} else {<br>
n = x - y;<br>
}<br>
z = x - y;
var m = x - y;
if (random()) {
   while (m > 0) {
      x = y + 1;}
} else {
   n = x - y;
}
z = x - y;
```
**Quiz**<br>
var m = x - y;<br>
if (random()) {<br>
while (m > 0) {<br>
x = y + 1;<br>
}<br>
} else {<br>
n = x - y;<br> **ls x** - y an available<br>
<u>z = x - y;</u><br>
ls x - y an available<br>
expression when entering<br>
this statement?  $\text{var } m = x - y;$ **if (random()) { while (m > 0) {**  $x = y + 1$ ; **} } else { n = x - y; }**  $z = x - y;$ 

**Is x - y an available expression when entering this statement?**

| Quiz                                                                                                    |                                                                                                    |
|----------------------------------------------------------------------------------------------------|----------------------------------------------------------------------------------------------------|
| \n $\text{var } m = x - y;$ \n                                                                                                    | \n $\text{if } (\text{random}())$ {\n    while $\text{m} > 0$ ) {\n        while $\text{m} > 0$ {\n            modifying x\n           }\n |
| \n $\left\{\n \begin{array}{l}\n x = y + 1; \\  x = y + 1; \\  \end{array}\n \right.\n \quad \text{In } x - y$ \n                                                                 |                                                                                                    |
| \n $\left\{\n \begin{array}{l}\n n = x - y; \\  x = y; \\  \end{array}\n \right.\n \quad \text{Is } x - y \text{ an available\n        expression when entering this statement? $ |                                                                                                    |

**No, because modifying x kills x - y**

**Is x - y an available expression when entering this statement?**

- **Outline**<br>
 First example: Available expressions<br>
 Basic principles<br>
 More examples<br>
 Solving data flow problems<br>
 Inter-procedural analysis<br>
 Sensitivities ■ First example: Available expressions
	- **Basic principles** ←
	- More examples
	- Solving data flow problems
	- **Inter-procedural analysis**
	- **Sensitivities**

# **Defining a Data Flow Analysis**<br> **Any data flow analysis:**<br> **Defined by six properties**<br> **Example 1** Direction<br> **Example 1** Direction<br> **Example 1** Direction<br> **Example 10** Direction<br> **Example 10** Direction<br> **Example 10** Dir **Any data flow analysis: Defined by six properties**

- Domain
- Direction
- Transfer function
- Meet operator
- Boundary condition
- Initial values

# **Example 31 DOMAIN**<br> **Examples 32 Analysis associates some information<br>
multiple every program point<br>
<br>
<b>Example 10 Domain of the analysis:** All possible<br> **elements the set may have**<br>
<br> **E.g., for available expressions an** ■ **Analysis associates some information with every program point**

□ "Information" means elements of a set

# ■ **Domain of the analysis: All possible elements the set may have**

 $\Box$  E.g., for available expressions analysis: Domain is set of non-trivial expressions

# ■ **Analysis propagates information along the control flow graph**

□ Forward analysis: Normal flow of control

- □ Backward analysis: Invert all edges
	- Reasons about executions in reverse
- **Example 31**<br> **21 Analysis propagates information<br>
along the control flow graph<br>
<b>21 Broward analysis: Normal flow of control**<br> **21 Broward analysis: Invert all edges**<br> **21 E.g., available expression analysis:**<br>
Forward ■ **E.g., available expression analysis: Forward**

- Defines how a statement affects the **propagated information**
- $\blacksquare$   $DF_{exit}(s)$  = some function of  $DF_{entry}(s)$
- **Transfer Function**<br>
 Defines how a statement affects the<br>
propagated information<br>
  $DF_{exit}(s)$  = some function of  $DF_{entry}(s)$ <br>
 E.g., for available expression analysis:<br>  $AE_{exit}(s) = (AE_{entry}(s) \setminus kill(s)) \cup gen(s)$ <br>
<sup>22</sup> ■ **E.g., for available expression analysis:**  $AE_{exit}(s) = (AE_{entry}(s) \setminus kill(s)) \cup gen(s)$

- $\blacksquare$  What if two statements  $s_1, s_2$  flow to a **statement** s**?**
	- □ Forward analysis: Execution branches merge
	- □ Backward analysis: Branching point
- **Meet Operator**<br> **Execution Set of Set of Set of Set of Set of Set of Set of Set of Set of Set of Set of Set of Set of Set of Set of Set of Set of Set of Set of Set of Set of Set of Set of Set of Set of Set of Set of Set** ■ **Meet operator defines how to combine the incoming information**

□ Union:  $DF_{entry}(s) = DF_{exit}(s_1) \cup DF_{exit}(s_2)$ 

□ Intersection:  $DF_{entry}(s) = DF_{exit}(s_1) \cap DF_{exit}(s_2)$ 

- $\blacksquare$  What if two statements  $s_1, s_2$  flow to a **statement** s**?**
	- □ Forward analysis: Execution branches merge
	- □ Backward analysis: Branching point
- **Meet Operator**<br> **EXECUTE:**<br> **EXECUTE:**<br> **EXECUTE:**<br> **EXECUTE:**<br> **EXECUTE:**<br> **EXECUTE:**<br> **EXECUTE:**<br> **EXECUTE:**<br> **EXECUTE:**<br> **EXECUTE:**<br> **EXECUTE:**<br> **EXECUTE:**<br> **EXECUTE:**<br> **EXECUTE:**<br> **EXECUTE:**<br> **EXECUTE:**<br> **EXECUTE:**<br> ■ **Meet operator defines how to combine the incoming information**

□ Union:  $DF_{entry}(s) = DF_{exit}(s_1) \cup DF_{exit}(s_2)$ 

 $\blacktriangleright$   $\Box$  Intersection:  $DF_{entry}(s) = DF_{exit}(s_1) \cap DF_{exit}(s_2)$ **E.g., available expressions analysis**

# **Boundary Condition**<br>
■ What information to start with at the first<br>
CFG node?<br>
■ Forward analysis: First node is entry node<br>
■ Backward analysis: First node is exit node<br>
■ Common choices<br>
■ Empty set<br>
■ Entire domain ■ **What information to start with at the first CFG node?**

- □ Forward analysis: First node is entry node
- □ Backward analysis: First node is exit node

# ■ **Common choices**

- □ Empty set
- $\Box$  Entire domain

# **Boundary Condition**<br>
■ What information to start with at the first<br>
CFG node?<br>
■ Forward analysis: First node is entry node<br>
■ Backward analysis: First node is exit node<br>
■ Common choices<br>
■ Empty set<br>
■ Entire domain<br>
E ■ **What information to start with at the first CFG node?**

□ Forward analysis: First node is entry node

□ Backward analysis: First node is exit node

# ■ **Common choices**

 $\blacktriangleright$   $\Box$  Empty set

□ Entire domain

**E.g., available expressions analysis**

- **Initial Values**<br>
 What is the information to start with at<br>
intermediate nodes?<br>
 Common choices<br>
 Empty set<br>
 Entire domain ■ **What is the information to start with at intermediate nodes?**
	- **Common choices**
		- □ Empty set
		- $\Box$  Entire domain

**11 - 2 11 - 2 11 - 2 11 - 2 11 - 2 11 - 2 11 - 2 11 - 2 11 - 2 11 - 2 11 - 2 11 - 2 11 - 2 11 - 2 11 - 2 11 - 2 11 - 2 11 - 2 11 - 2 11 - 2 11 - 2 11 - 2 11 - 2 11 - 2 11 - 2 11 - 2 11 - 2 11 - 2 11 - 2 11 - 2 11 - 2 11 -**■ **What is the information to start with at intermediate nodes?**

■ **Common choices**

 $\blacktriangleright$   $\Box$  Empty set

□ Entire domain

**E.g., available expressions analysis**

# **Defining a Data Flow Analysis**<br> **Any data flow analysis:**<br> **Defined by six properties**<br> **Example 10 Defined by six properties**<br> **Example 10 Defined by Six properties**<br> **Example 10 Defined by Six properties**<br> **Example 10 D Any data flow analysis: Defined by six properties**

- Domain
- Direction
- Transfer function

- Meet operator
- Boundary condition
- Initial values

# **Defining a Data Flow Analysis**<br> **Any data flow analysis:**<br> **Defined by six properties**<br> **Example 1** Non-trivial expressions<br> **Example 1** Direction<br> **Example:** Available expressions  $26.263$ <br> **Example:** Available expressi **Any data flow analysis: Defined by six properties**

- Domain
- Direction
- Transfer function
- Non-trivial expressions
- Forward
- $AE_{exit}(s) =$ 
	- $(AE_{entry} \setminus kill(s)) \cup gen(s)$

- Meet operator
- Boundary condition  $AE_{entry}(entryNode) = \emptyset$
- Initial values
- Intersection (∩)
- ∅

## **Example: Available expressions**

- **Cuttine<br>
First example: Available expressions<br>
<b>Examples**<br>
More examples<br> **Examples**<br> **Examples**<br> **Examples**<br> **Examples**<br> **Examples**<br> **Examples**<br> **Examples**<br> **Examples**<br> **Examples**<br> **Examples**<br> **Examples**<br> **Examples**<br> **Ex** ■ **First example: Available expressions**
	- **Basic principles**
	- More examples **←**
	- Solving data flow problems
	- **Inter-procedural analysis**
	- **Sensitivities**

# **Data Flow Analyses**<br> **Example 1998**<br> **Example 2018**<br> **Example 30 Available expressions**<br> **Example 30 Available 30 Availables**<br> **Example 30 Availables**<br> **Example 30 Availables**

# ■ **Seen previously**

□ Available expressions

# ■ **Next**

- $\Box$  Reaching definitions
- □ Very busy expressions
- $\Box$  Live variables

**Reaching Definitions Analysis**<br> **Goal:** For each program point, compute<br>
which assignments may have been made<br>
and may not have been overwritten<br>
<br>
Liseful in various program analyses<br>
<br>
E.g., to compute a data flow graph **Goal: For each program point, compute which assignments may have been made and may not have been overwritten**

- Useful in various program analyses
- $\blacksquare$  E.g., to compute a data flow graph

```
Example<br>
var x = 5;<br>
var y = 1;<br>
while (x > 1) {<br>
y = x * y;<br>
x = x - 1;<br>
}
var x = 5;
\text{var } y = 1;
while (x > 1) {
   y = x * y;
   x = x - 1;
}
```
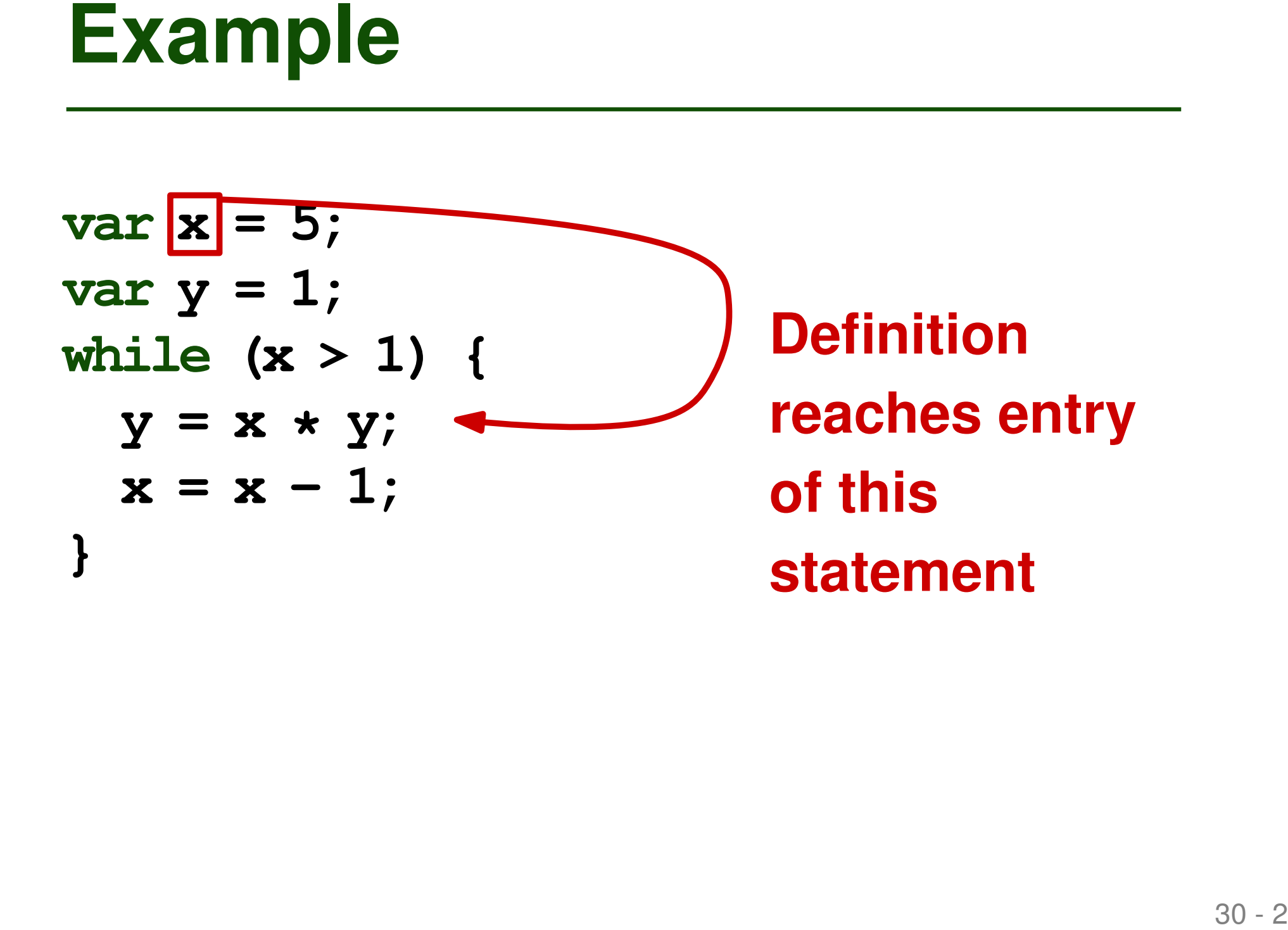

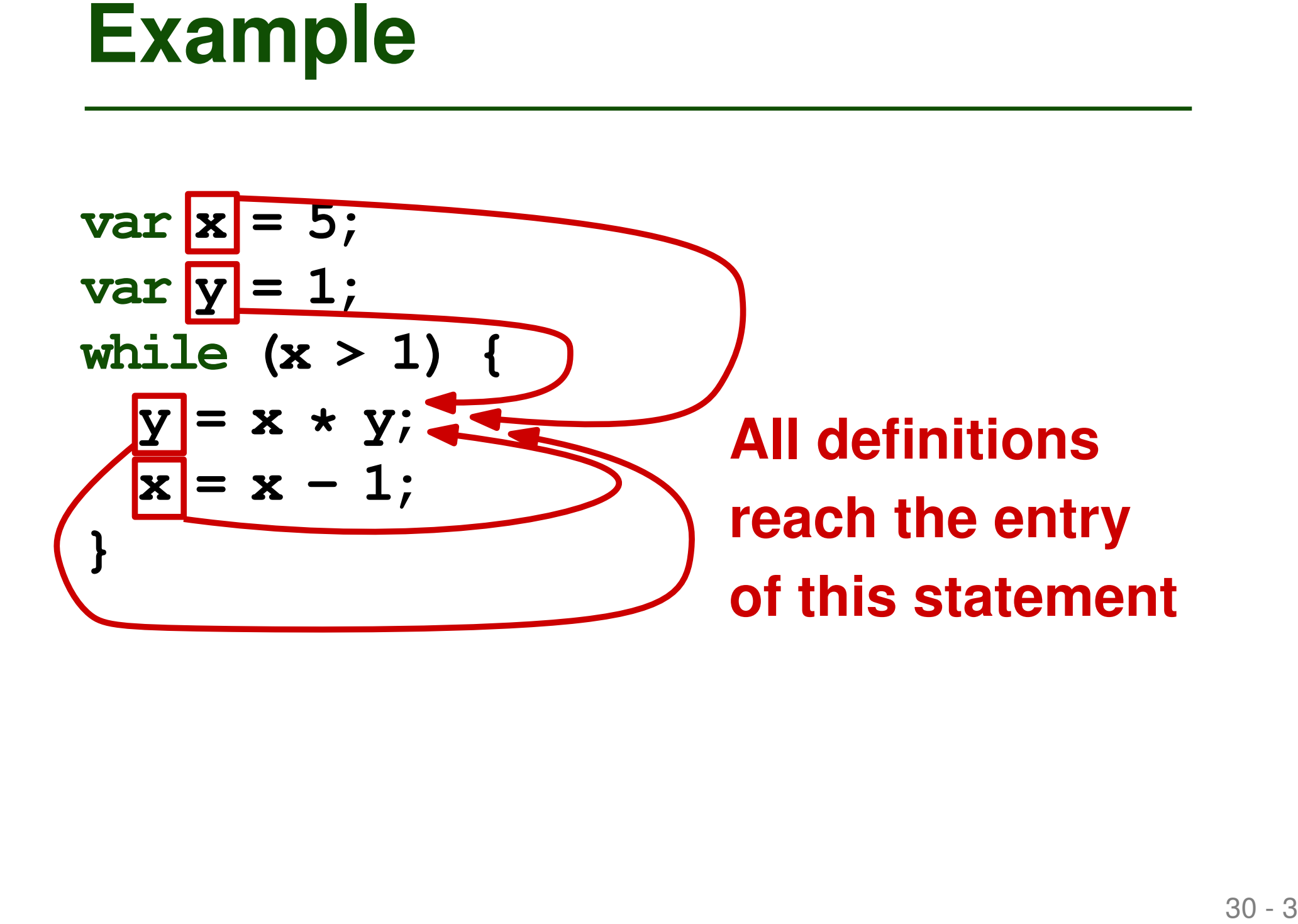

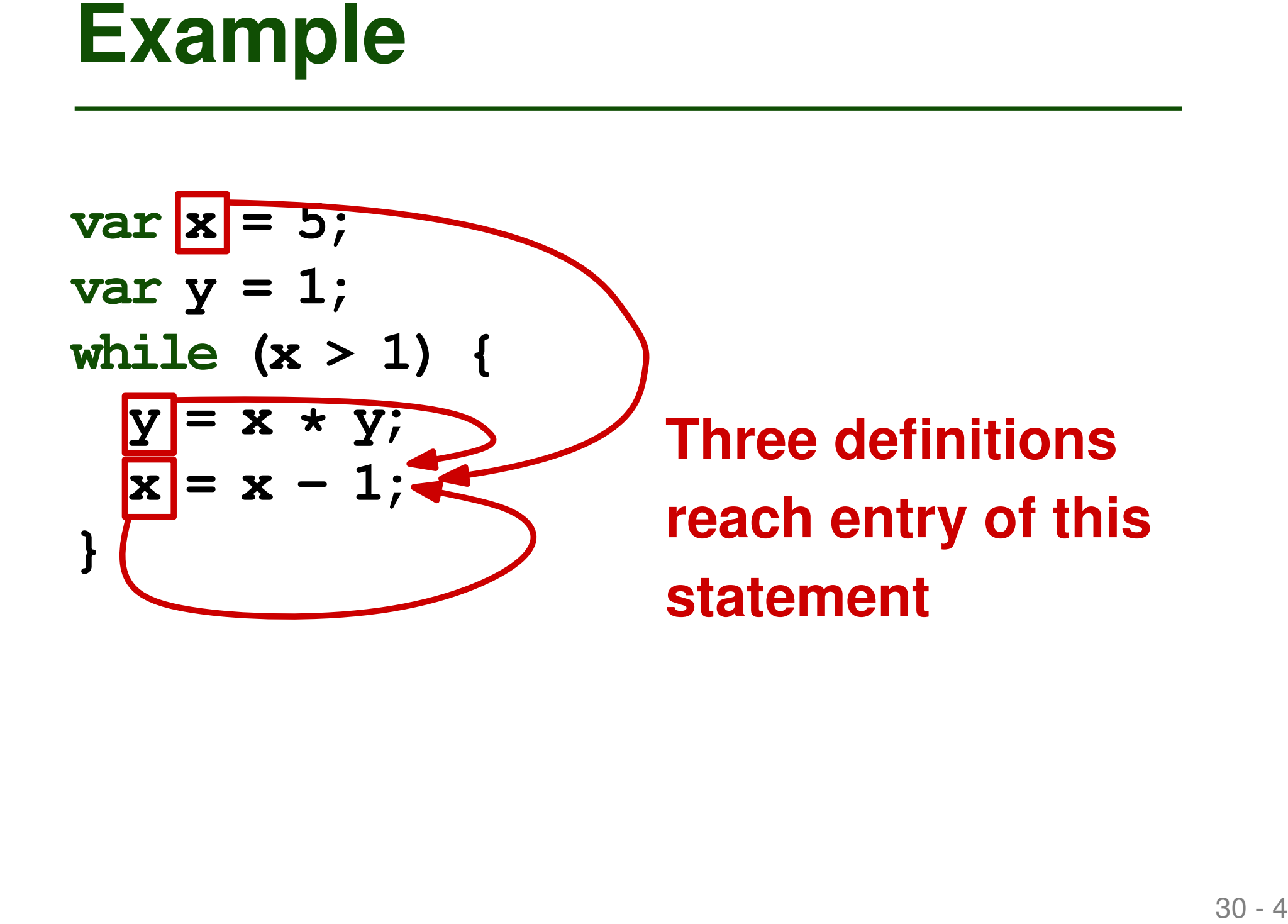

# **Defining the Analysis**<br>
■ **Domain: Definitions (assignments) in**<br>
the code<br> **□** Set of pairs  $(v, s)$  of variables and statements<br> **□**  $(v, s)$  means a definition of  $v$  at  $s$ <br>
■ **Direction: Forward**<br>
■ **Meet operator: Unio** ■ **Domain: Definitions (assignments) in the code**

- $\Box$  Set of pairs  $(v, s)$  of variables and statements
- $\Box$   $(v, s)$  means a definition of v at s
- **Direction: Forward**
- Meet operator: Union
	- □ Because we care about definitions that *may* reach a program point

# **Defining the Analysis (2)**<br> **Transfer function:**<br>  $RD_{exit}(s) = (RD_{entry}(s) \setminus kill(s)) \cup gen(S)$ <br> **Function**  $gen(s)$ <br>  $\Box$  If *s* is assignment to  $v: (v, s)$ <br>  $\Box$  Otherwise: Empty set<br> **Function**  $kill(s)$ <br>  $\Box$  If *s* is assignment to  $v: (v, s')$

# ■ **Transfer function:**

 $RD_{exit}(s) = (RD_{entry}(s) \setminus kill(s)) \cup gen(S)$ 

# ■ **Function** gen(s)

- $\Box$  If s is assignment to v:  $(v, s)$
- □ Otherwise: Empty set

# ■ **Function**  $kill(s)$

- $\Box$  If s is assignment to  $v: (v, s')$  for all s' that define  $v$
- □ Otherwise: Empty set

- **Defining the Analysis (3)**<br> **Boundary condition:** Entry node starts<br>
with all variables undefined<br>  $\Box$  Special "statement" for undefined variables: ?<br>  $\Box$   $RD_{entry}(entryNode) = \{(v, ?) | v \in Vars\}$ <br> **Positions**<br> **Definitions** ■ **Boundary condition: Entry node starts with all variables undefined**
	- □ Special "statement" for undefined variables: ?
	- $\Box \ RD_{entry}(entryNode) = \{(v, ?) \mid v \in Vars\}$

■ **Initially, all nodes have no reaching definitions**

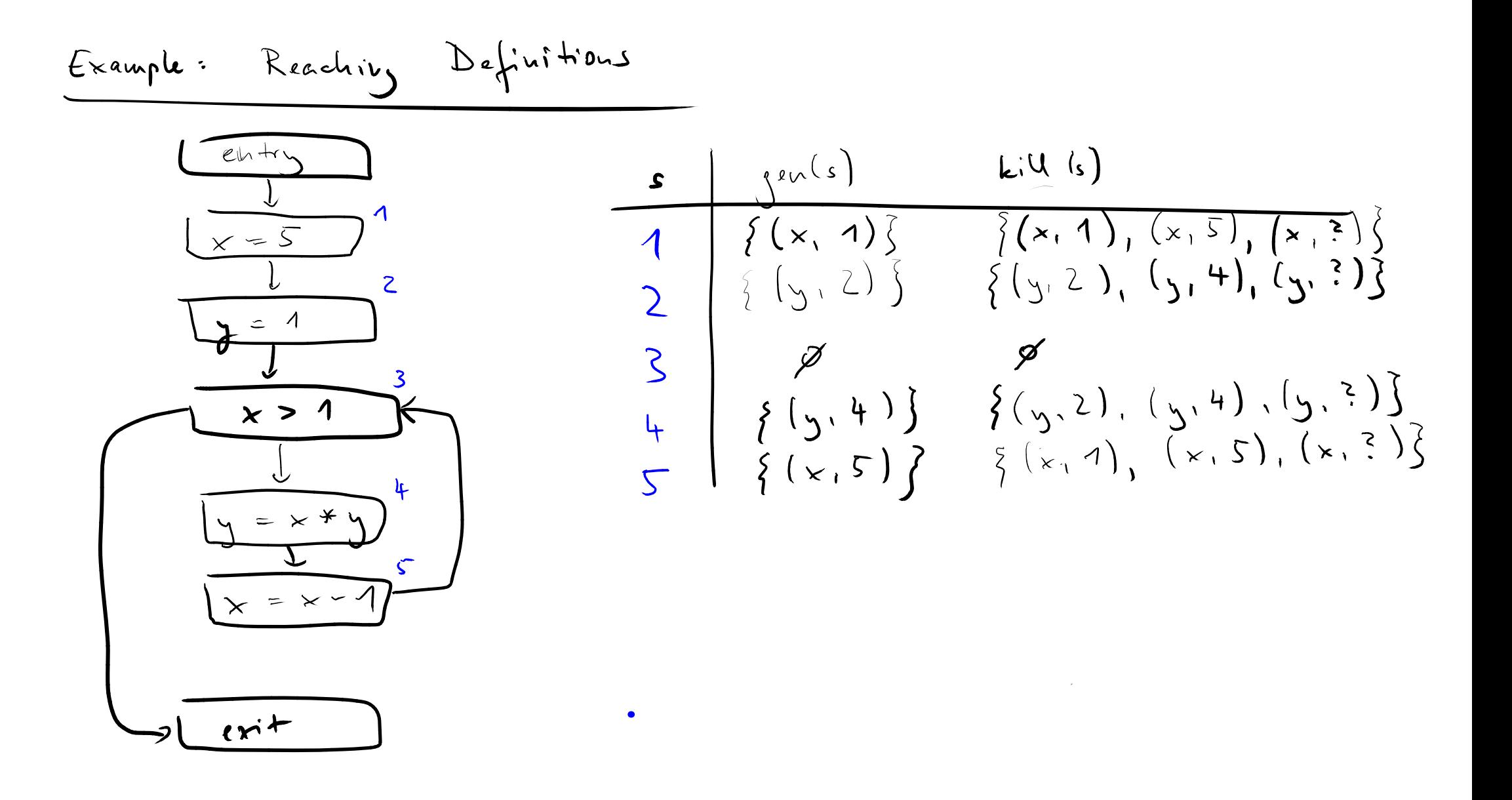

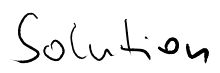

$$
\frac{s}{\sqrt{2\pi\mu\mu}}\n\begin{array}{c}\n\frac{1}{2}\left(x, 2\right)\left(y, 2\right)\left(\frac{1}{2}, 2\right) \\
\frac{1}{2}\left(x, 4\right)\left(y, 2\right)\left(\frac{1}{2}, 2\right) \\
\frac{1}{2}\left(x, 4\right)\left(y, 2\right)\left(\frac{1}{2}, 2\right) \\
\frac{1}{2}\left(x, 4\right)\left(x, 5\right)\left(x, 5\right)\left(x, 2\right)\left(x, 2\right) \\
\frac{1}{2}\left(x, 4\right)\left(x, 5\right)\left(x, 5\right)\left(x, 5\right)\left(x, 5\right)\left(x, 5\right) \\
\frac{1}{2}\left(x, 4\right)\left(x, 5\right)\left(x, 5\right)\left
$$

 $\bullet$